## 令和5年度に就学する児童のマチコミ登録について②

すでに兄姉が在学しており、マチコミアプリをご利用中の方は、以下の方法で 追加登録します。

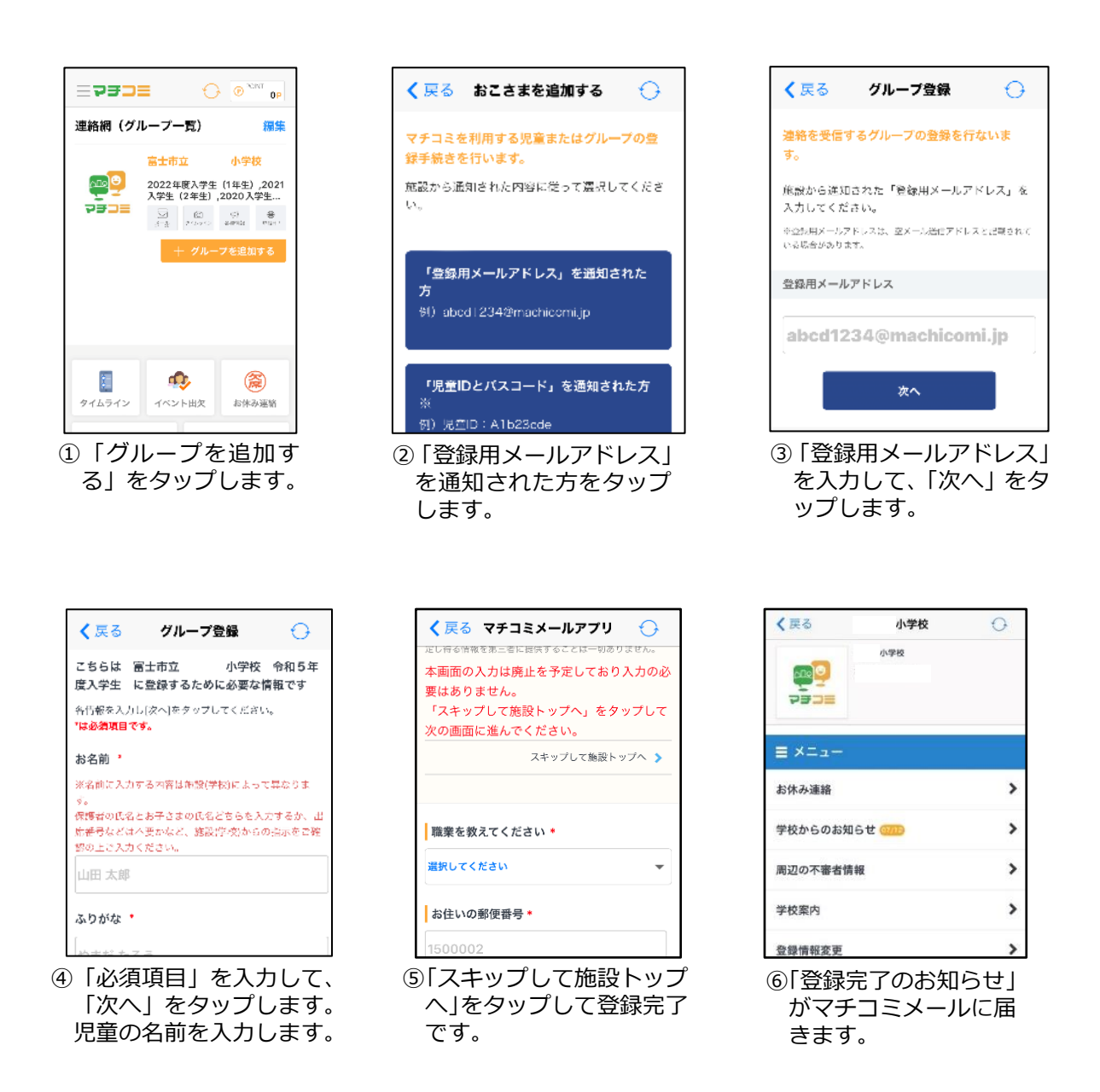